## Arbeitsblatt **Sudoku B**

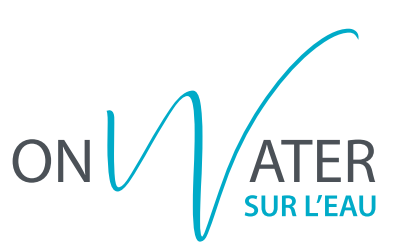

Löse folgendes Sudoku, indem du die fehlenden Bildchen einzeichnest.

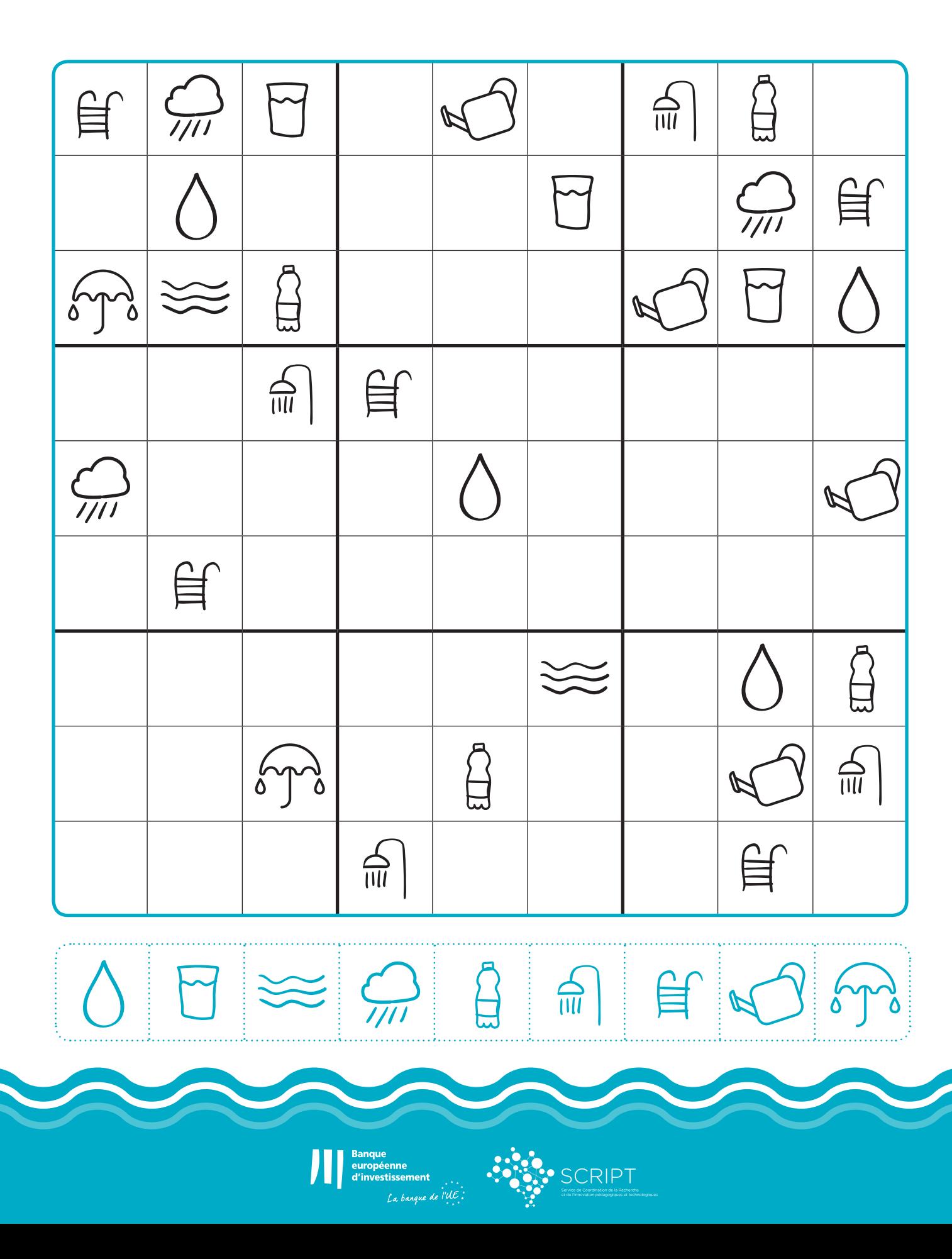